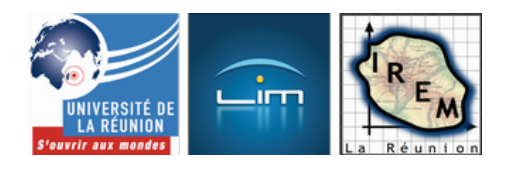

# **Calculateur d'intervalles de confiance**

- Lycée et post-bac

- Probabilités et statistiques

 - Calculateurs d'intervalles -

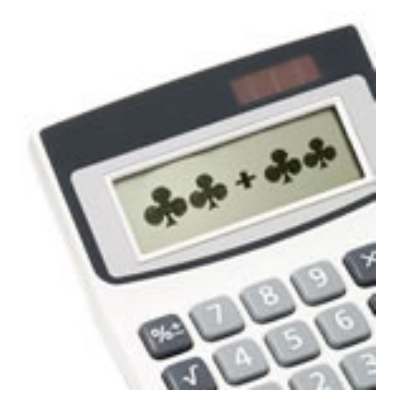

Date de mise en ligne : dimanche 9 juin 2013

**Copyright © IREM de la Réunion - Tous droits réservés**

**Pour calculer l'intervalle de confiance pour une proportion (celle des succès), on a besoin de l'effectif de l'échantillon, du nombre de succès** *dans l'échantillon*, et du niveau de confiance. Dans cet article, le niveau de confiance est fixé à 95%.

Le calcul est fait à partir de l'approximation normale de la fréquence empirique (quotient d'une binomiale par son premier paramètre), et l'intervalle de confiance n'a de valeur que si

- l'effectif N est supérieur ou égal à 25
- le nombre de succès dans l'échantillon est supérieur ou égal à 5 ;
- le nombre d'échecs dans l'échantillon est supérieur ou égal à 5

La formule utilisée est celle des programmes de STI2D/STL et de BTS, qui est plus précise que celle des autres classes de lycée.

Le source, téléchargeable en bas d'article, est libre, sous licence MIT. Ce qui autorise à l'inclure dans un site internet, le copier, le modifier (surtout pour l'améliorer) etc. [1]

Intervalles de confiance input { width: 8em; } h3 { color: Maroon; text-align: center; } h1, h2 { color: Red; } ### this source is free, under MIT license (http://opensource.org/licenses/MIT) author: Alain Busser 2013 ### \$ - $\mathring{A}$ »  $\mathcal{S}$ ":input").bind 'change', (event) =>  $N = \mathcal{S}$ "#entN").val()  $S = \mathcal{S}$ "#entS").val()  $S = \text{Math.max } S, 0 \ S = \text{Math.min } S$ , N  $\frac{\pi}{3}$ ("#entS").val S  $f = S/N$   $\frac{\pi}{3}$ ("#sorF").text (f\*100).toFixe[d 2](#nb1)  $vc = 1.96$  h = 1.96\*Math.sqrt f\*(1-f)/N  $c1 =$ Math.max 0, f-h  $c2 = \text{Math.min 1}$ , f+h  $\frac{1}{2}$ ("#a1").text (100\*c1).toFixed 2  $\frac{1}{2}$ ("#a2").text (100\*c2).toFixed 2 d = 1/Math.sqrt N  $d1 = Math.max 0$ , f-d  $d2 = Math.min 1$ , f+d  $$("#b1")$ .text (100\*d1).toFixed 2  $$("#b2")$ .text (100\*d2).toFixed 2 Intervalle de confiance pour une proportion

Si, dans un échantillon de taille , on compte succès (ce qui fait que la fréquence de succès dans l'échantillon est 31.25 %), alors l'intervalle de confiance à 95 % pour la proportion dans la population est (en pourcents) :

## **[24.07;38.43]**

# **Remarque**

L'intervalle de confiance approché vu en Terminales S et ES/L est :

## **[23.34;39.16]**

#### **Le source en CoffeeScript**

Voici le source du calculateur ci-dessus :

 \$(':input').bind 'change', (event) =>  $N = $('#entN').val()$  $S = \frac{\pi}{4}$ entS').val()  $S = Math.max S, 0$  S = Math.min S, N \$("#entS").val S  $f = S/N$  \$("#sorF").text (f\*100).toFixed 2  $h = 1.96*Math.sqrt f^{*}(1-f)/N$  $c1 = Math.max 0, f-h$  $c2 = Math.min 1, f+h$  \$("#a1").text (100\*c1).toFixed 2 \$("#a2").text (100\*c2).toFixed 2<div class='code\_download' style='text-align: right;'> <a href='http://irem.univ-reunion.fr/local/cache-code/52884f4ab47895b41df63e40d3d4e6a8.txt' style='font-family: verdana, arial, sans; font-weight: bold; font-style: normal;'>Télécharger

#entN est le premier cadre (l'entrée de N) ; de même, #entS est le second cadre (entrée du nombre de succès). Donc  $s$ ('#ents').val() est la valeur de S (nombre de succès dans l'échantillon) ; S est tronqué à 0 en bas et à N en haut, puis réactualisé avec  $$("#entS") .val S.$  On voit donc que #entS qui est une entrée, peut aussi être traité comme une sortie...

Le nombre f, quotient de S par N, est donc la fréquence des succès dans l'échantillon, comprise entre 0 et 1 ; #sorF étant l'affichage de la fréquence (fin de la première phrase), on lui affecte 100 fois f (pour avoir en pourcents) arrondi à deux décimales (et converti en texte) avec  $$("#sorF") .text (f*100).toFixed 2. Le nombre h est celui qui doit être$ soustrait et ajouté à la fréquence dans l'échantillon pour avoir les bornes de l'intervalle. Comme #a1 et #a2 sont les affichages de ces bornes dans le texte, l'affichage de l'intervalle est mis à jour avec les deux dernières lignes.

Le tout est attaché à l'évènement « quelque chose a changé » pour chaque entrée du fichier (première ligne du script). Le script est donc lancé à chaque modification d'une des données.

[1] du moment qu'on ne se fasse pas passer pour l'auteur de la version originale et qu'on mette un lien vers celle-ci, on peut faire à peu près tout ce qu'on veut de ce script